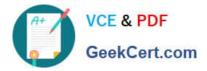

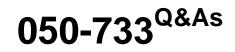

# SUSE Certified Linux Administrator 12

# Pass Novell 050-733 Exam with 100% Guarantee

Free Download Real Questions & Answers **PDF** and **VCE** file from:

https://www.geekcert.com/050-733.html

100% Passing Guarantee 100% Money Back Assurance

Following Questions and Answers are all new published by Novell Official Exam Center

Instant Download After Purchase

100% Money Back Guarantee

- 😳 365 Days Free Update
- 800,000+ Satisfied Customers

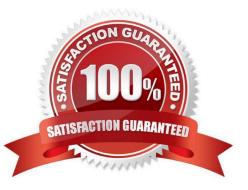

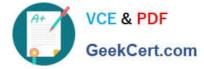

# **QUESTION 1**

You want to view the last 20 lines of the /var/log/messages file and any new lines that are subsequently added by syslog to this file. Which command would you use?

- A. tail -20f /var/log/messages
- B. end -20f /var/log/messages
- C. less -20f /var/log/messages
- D. follow -20 /var/log/messages

Correct Answer: A

#### **QUESTION 2**

You have a text file that contains empty lines. Using grep and regular expressions, which command displays the file without the empty lines?

- A. grep ^\$ file
- B. grep [\] file
- C. grep -v ^\$ file
- D. grep -v #\$ file
- Correct Answer: C

## **QUESTION 3**

Using the nice command, what is the highest priority root can assign to a process?

| A20               |
|-------------------|
| B19               |
| C. 0              |
| D. 19             |
| E. 20             |
| F. 99             |
| Correct Answer: A |

# **QUESTION 4**

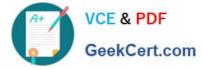

The GRUB configuration file (/boot/grub/menu.lst) has a global section followed by sections for each operating system. Which options do you have to specify for each Linux operating system? (Choose 3.)

- A. title
- B. color
- C. initrd
- D. kernel
- E. timeout
- F. gfxmenu
- G. message
- Correct Answer: ACD

# **QUESTION 5**

Which protocol is used to send messages by the ping command?

- A. NTP
- B. FTP
- C. TCP
- D. ICMP
- E. HTTP
- F. LDAP

Correct Answer: D

050-733 VCE Dumps

050-733 Study Guide

050-733 Exam Questions